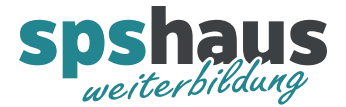

# **Bausteinbeschreibung**

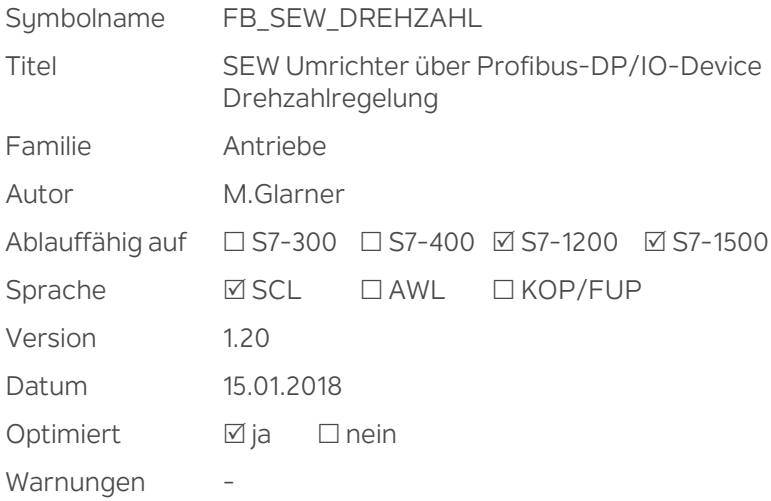

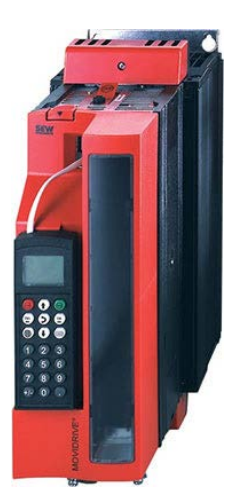

## **Kurzbeschreibung**

Der FB realisiert die Ansteuerung eines SEW Frequenzumrichters mit Feldbusschnittstelle DFP21B(DP) oder DFE32B(PN). Für die Anbindung müssen je 6 Byte im I/O-Bereich reserviert werden. (3PEW/3PAW) Der Antrieb kann vorwärts und rückwärts betrieben werden. Eine zweite Rampe kann über ein Bit aktiviert werden. Die aktuelle Istgeschwindigkeit 0..100%, eine Sammelstörung, eine Statusmeldung und diverse weitere Meldungen werden ausgegeben.

Die beiden Prozesswerte PA3 und PE3 können frei verwendet werden.

#### **Eingangsparameter**

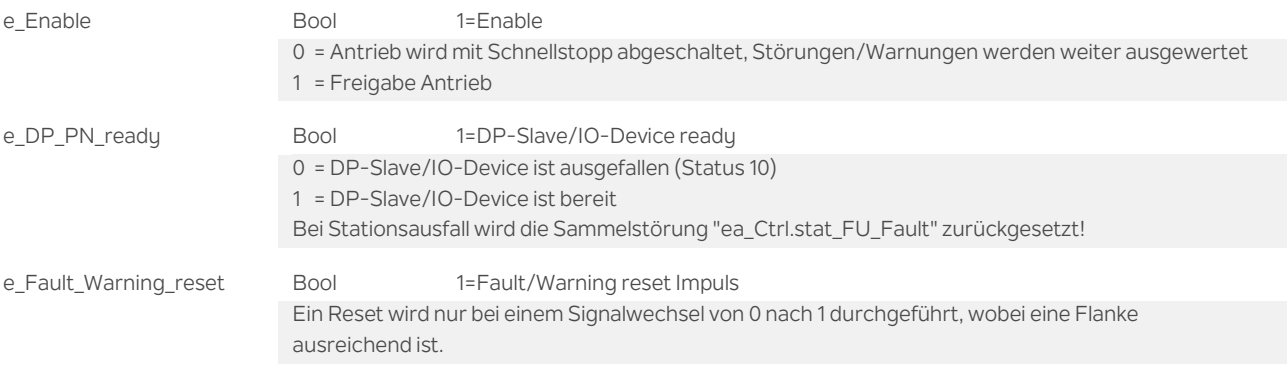

#### **Durchgangsparameter**

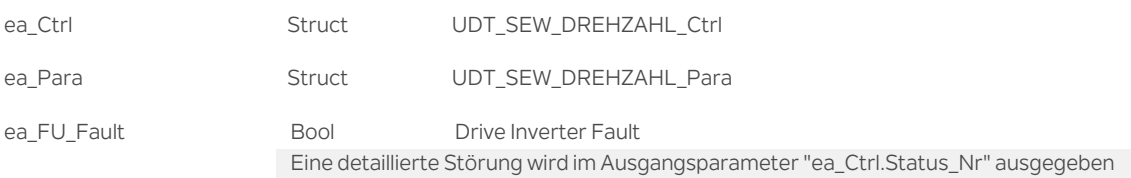

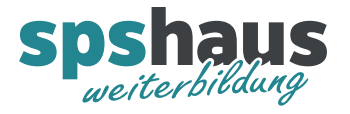

## **UDT\_SEW\_DREHZAHL\_Ctrl**

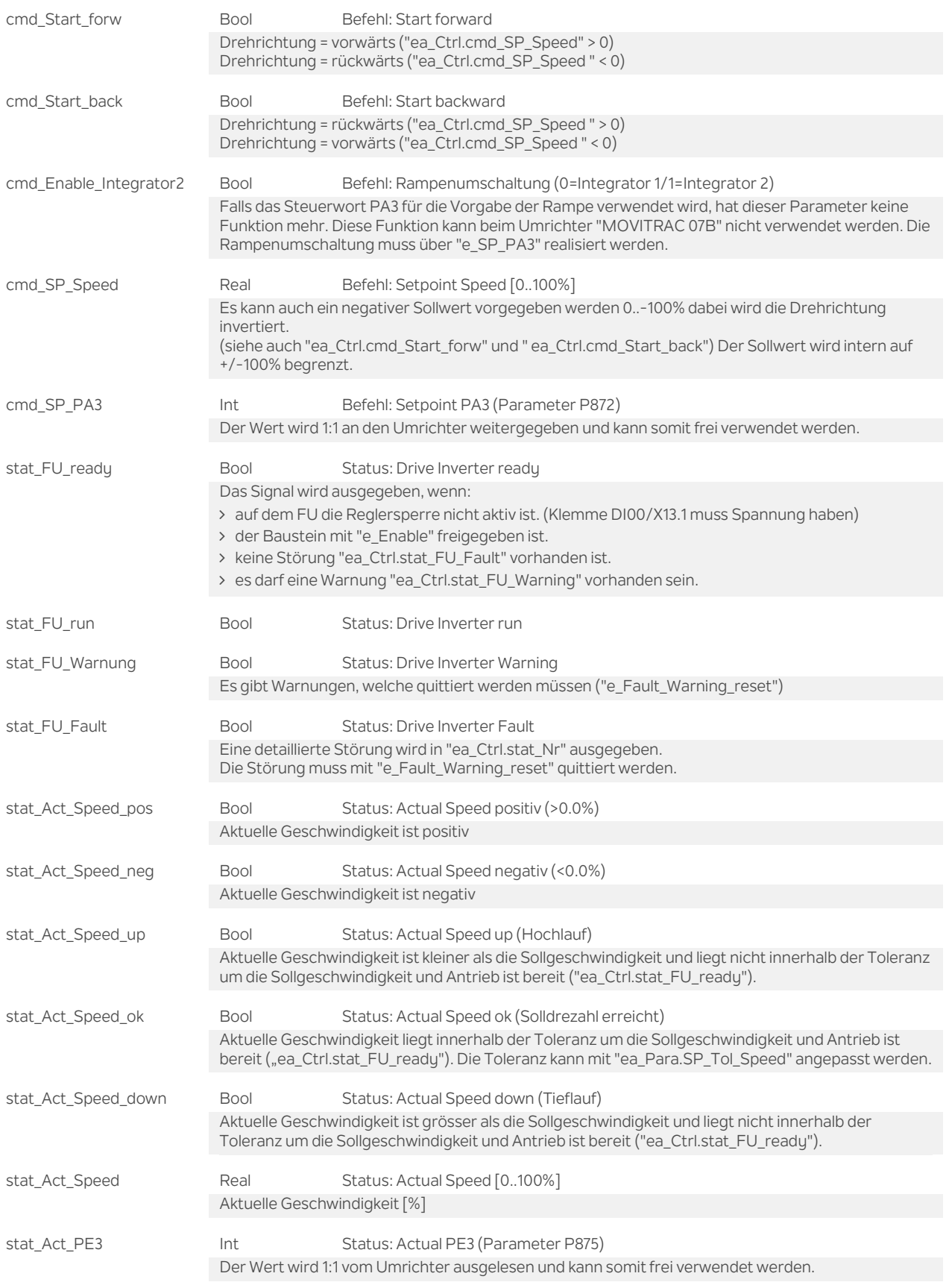

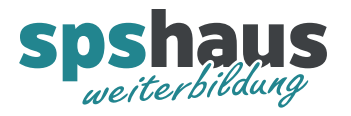

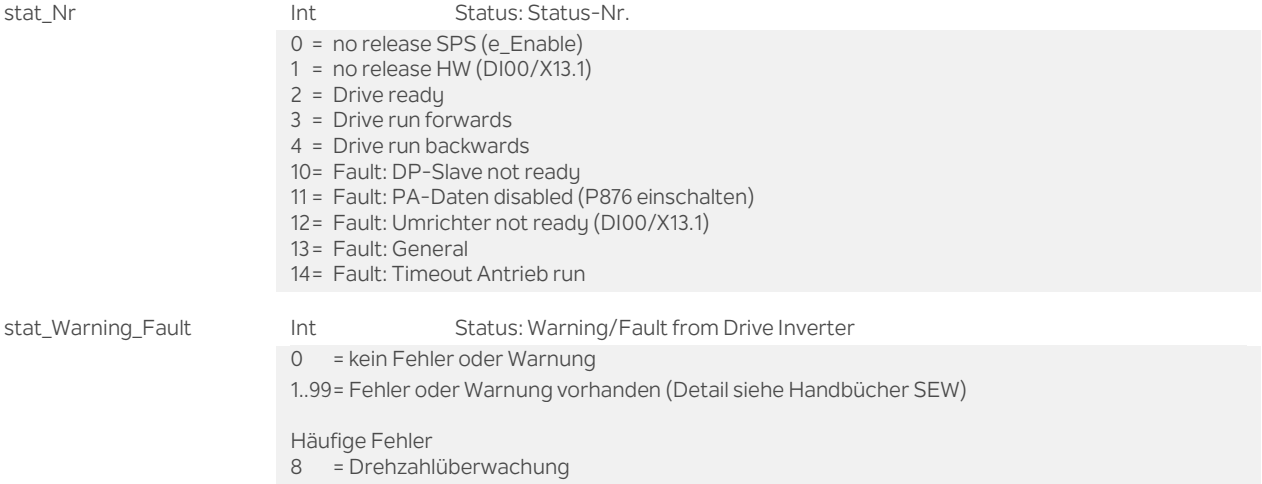

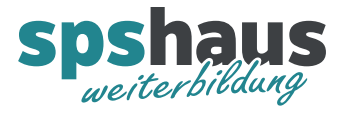

## **UDT\_SEW\_DREHZAHL\_Para**

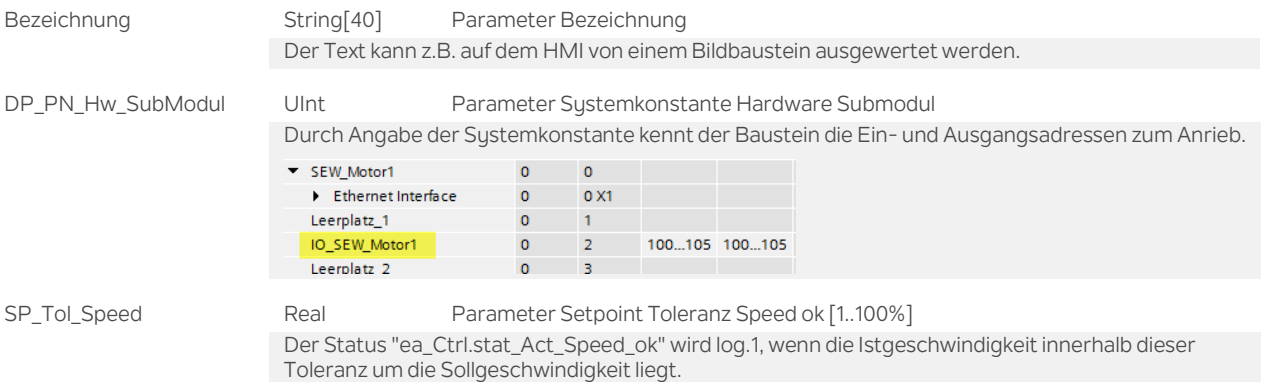

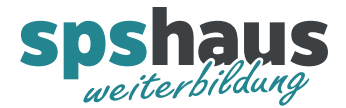

### **Funktion**

#### **Gerätekonfiguration im TIA-Portal**

Für diesen Baustein muss als Prozessdatenkonfiguration "3PD (3words)" pro Antrieb parametriert werden. (Länge 6 Byte)

#### **Profibus Optionskarte DFP21B**

Auf der Frontseite muss mit dem DIP-Schalter die Profibus-Stationsadresse eingestellt werden. (0..125) Nach einer Änderung muss die Spannung aus und wieder eingeschaltet werden! Falls notwendig, muss der Abschlusswiderstand auf dem Profibus-Stecker auf "on" geschaltet werden. Im Normalbetrieb leuchtet die grüne LED und die rote LED ist dunkel.

#### **PROFINET Optionskarte DFE32B**

Mit dieser Karte kann der Antrieb über PROFINET angesteuert werden. Die aktuellen Ethernet-Einstellungen können in den Feldbus-Monitor-Parametern P780..785 kontrolliert werden.

#### **Umrichter "MOVIDRIVE MDX61B**

#### **Hardwaresignale**

Die Eingangsklemme DI00/X13.1 (Funktion /Reglersperre) muss mit +24V beschaltet werden.

#### **Parameter**

- 100: Sollwertquelle  $\rightarrow$  3=Feldbus 101: Steuerquelle  $\rightarrow$  2=Feldbus 600: Binäreingang DI01  $\rightarrow$  0=keine Funktion 601: Binäreingang DI02  $\rightarrow$  0=keine Funktion 602: Binäreingang DI03  $\rightarrow$  0=keine Funktion 603: Binäreingang DI04  $\rightarrow$  0=keine Funktion 604: Binäreingang DI05  $\rightarrow$  0=keine Funktion 870: Sollwert-Beschreibung PA1  $\rightarrow$  9=Steuerwort 1 871: Sollwert-Beschreibung PA2  $\rightarrow$  11=Drehzahl[%] 872: Sollwert-Beschreibung PA3  $\rightarrow$  frei wählbar 873: Istwert-Beschreibung PE1  $\rightarrow$  6=Statuswort 1 874: Istwert-Beschreibung PE2  $\rightarrow$  8=Drehzahl[%] 875: Istwert-Beschreibung PE3  $\rightarrow$  frei wählbar 876: PA-Daten Freigeben  $\rightarrow$  1=Ja
	-
	-
	-
	-
	-
	-
	-
	-
	-
	-
	-
	-
	-
	-
	-

(Nach Änderung P870,P871 oder P872 wieder einschalten)

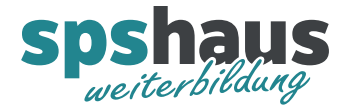

#### **Umrichter "MOVITRAC 07B"**

#### **Hardwaresignale**

Die Eingangsklemme DI01/X12.2 (Funktion /Rechts Halt) muss mit +24V beschaltet werden.

#### **Parameter**

- 100: Sollwertquelle → 10=SBus1 / Festsollwert 101: Steuerquelle  $\rightarrow$  3=SBus1 600: Binäreingang DI01  $\rightarrow$  0=keine Funktion 601: Binäreingang DI02 → O=keine Funktion 602: Binäreingang DI03  $\rightarrow$  0=keine Funktion 603: Binäreingang DI04 → O=keine Funktion 604: Binäreingang DI05 → O=keine Funktion 608: Binäreingang DI00  $\rightarrow$  0=keine Funktion 870: Sollwert-Beschreibung PA1  $\rightarrow$  9=Steuerwort 1 871: Sollwert-Beschreibung PA2  $\rightarrow$  11=Drehzahl[%] 873: Istwert-Beschreibung PE1  $\rightarrow$  6=Statuswort 1 874: Istwert-Beschreibung PE2  $\rightarrow$  8=Drehzahl[%]
	-
	-
	-
	-
	-
	-
	-
	-
	-
	-
- 872: Sollwert-Beschreibung PA3  $\rightarrow$  frei wählbar z.B. 8=Rampe[ms]
	-
	-
- 875: Istwert-Beschreibung PE3  $\rightarrow$  frei wählbar Standard: Ausgangsstrom[% vom Nennstrom]
- 876: PA-Daten Freigeben  $\rightarrow$  Ja (Nach Änderung P870, P871 oder P872 wieder einschalten)

#### **Bemerkungen**

Wenn der Frequenzumrichter nicht mehr über den Profibus erreichbar ist (e\_DP\_ready=log.0), wird nicht mehr zyklisch auf die Peripherie zugegriffen. Der OB122 wird im Fehlerfall nur 1x aufgerufen. Der Baustein wurde mit Umrichtern der Baureihe "MOVIDRIVE MDX61B" und "MOVITRAC 07B" getestet, sollte aber mit anderen Umrichtern von SEW ebenfalls funktionieren.

#### **Versionshistorie**

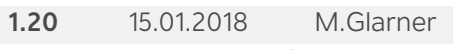

Bausteineigenschaften optimieren

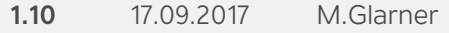

 Ab TIA-Portal V14 hat der Datentyp für Hw\_SubModule geändert, darum wurde der Parameter "ea\_Para.DP\_PN\_Hw\_SubModul" von WORD nach UInt geändert.

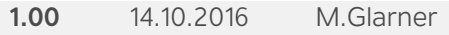

Erstellungsversion